## TUTORIEL VOTE DEMATERIALISE

## Elections des représentants des parents d'élèves au Conseil d'administration

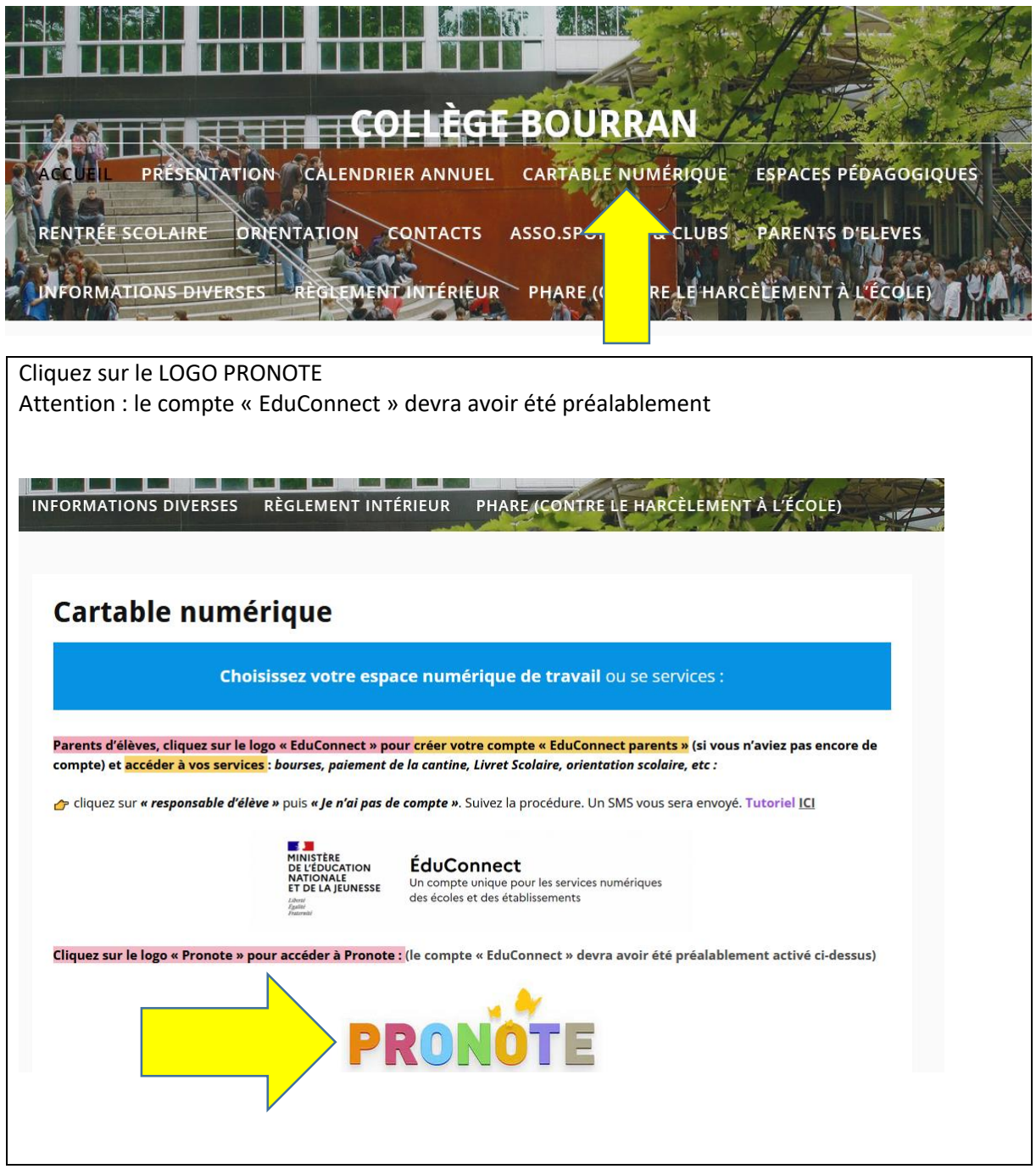

## Veuillez-vous connecter

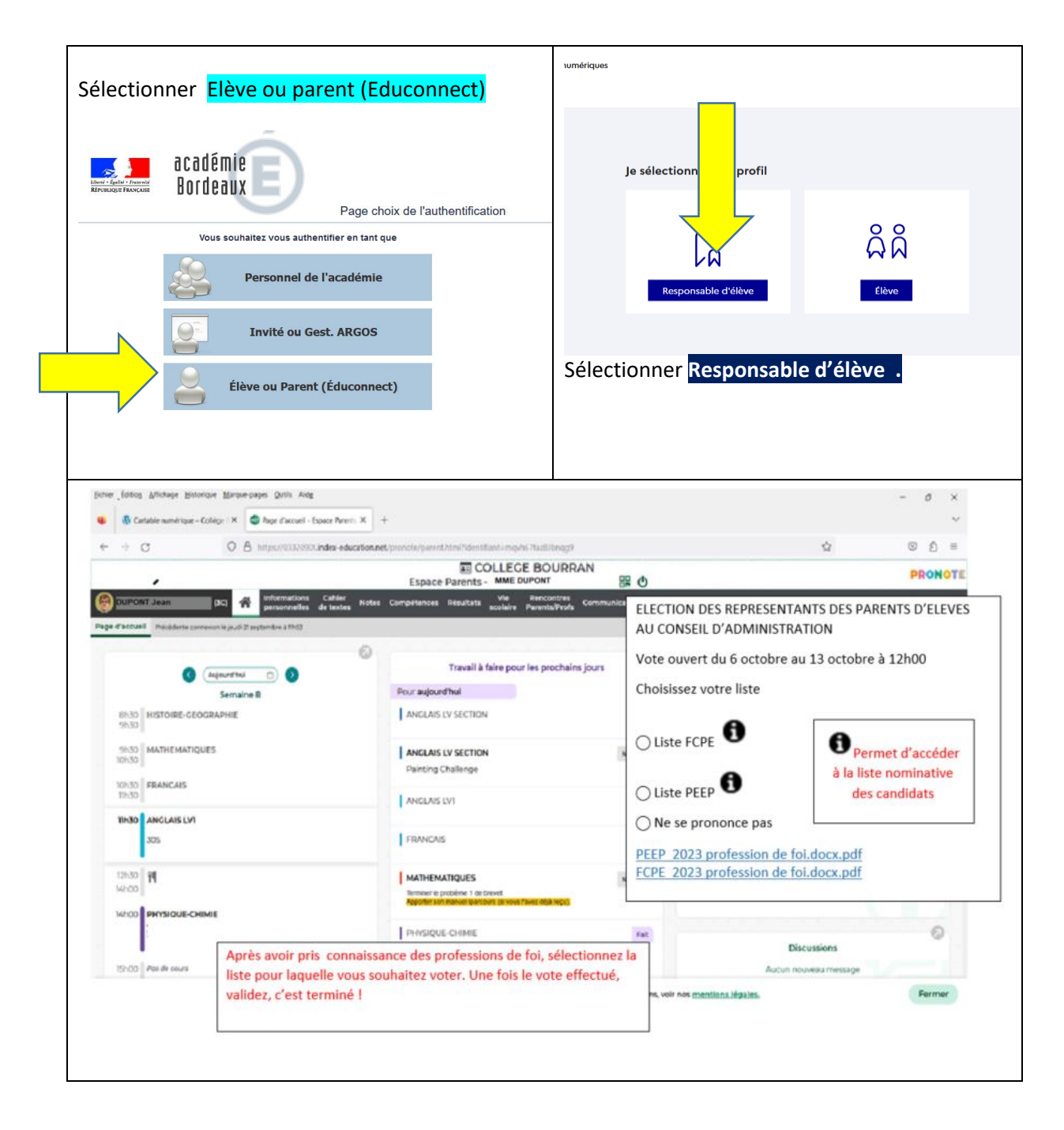

Pour toute difficulté, veuillez contacter le secrétariat du collège : [ce.0332090t@ac-bordeaux.fr](mailto:ce.0332090t@ac-bordeaux.fr)

Si un électeur n'est pas en possession d'un outil électronique pour voter, un poste informatique est mis à sa disposition, durant toute la durée du scrutin, dans le bureau des CPE.

Ce poste sera accessible pendant les heures d'ouverture de l'établissement scolaire (8h15 – 17h30 et le mercredi de 8h15 à 12h30). Pour des raisons pratiques, il conviendra d'appeler le secrétariat du collège afin de prendre un rendez-vous.